NAME

startx - initialize an X session

**SYNOPSIS** 

startx [ [ client ] options . . . ] [ -- [ server ] [ display ] options . . . ]

## **DESCRIPTION**

The startx script is a front end to  $init(1)$  that provides a some hat nicer user interfies for running a single session of the X Wildow System. It is often run with noguments.

Arguments immediately folloing the startx command are used to start a client in the same manner as  $xinit(1)$ . The special angument '--' marks the end of client cannered and the beginning of server options. It may be comenient to specify seer options with startx to change on a-pession basis the deafit color depth, the sear's notion of the number of dots-piach the display dece presents, or takadvantage of a different serer layout, as permitted by the  $\log(1)$  server and speciCEed in the g.conf(5)conCEguration. [Some ex](http://chuzzlewit.co.uk/WebManPDF.pl/man:/1/xinit)amples of specifying seevaguments follow; consult the manual page for your X serv to deter mine which aguments are leal.

startx -- -depth 16 startx -- -dpi 100

startx -- -layout Multihead

Note that in the Debian system, what man exple traditionally put in the .xinitr cele should go in .xsession instead; this permits the same X reprement to be presented whether startx, xdm, or xinit is used to start the X session. All discussion of the .xinitele in the init(1) manual page applies equally well to .xsession. Keep in mind that .xinitris used only by  $x$ init(1) and completely ignored by  $x$ dm(1).

To determine the client to run, startx Œrst looks for a Œle calledcximit ne user's home directory! It hat is not found, it uses the Œle xinitim the xinit library directory If command line client options are gin, they override this [behavio](http://chuzzlewit.co.uk/WebManPDF.pl/man:/1/xinit)r and revert to the  $x$ init(1) behavior. To determine the seave to run, startx Œrst looks for a Œle called .xserveim the u[ser's hom](http://chuzzlewit.co.uk/WebManPDF.pl/man:/1/xinit)e directory f that is not found, it uses the Œle xservierr the xinit library directory. If command line sere options are gien, they override this behavior and revert to the xinit(1) behavior. Users rarely need to pride a .xserverr CEIe. See thenit(1) manual page for more details on the guaments.

The system-wide xinitrand xserverr CEles are found in the /etc/X11/xinit directory

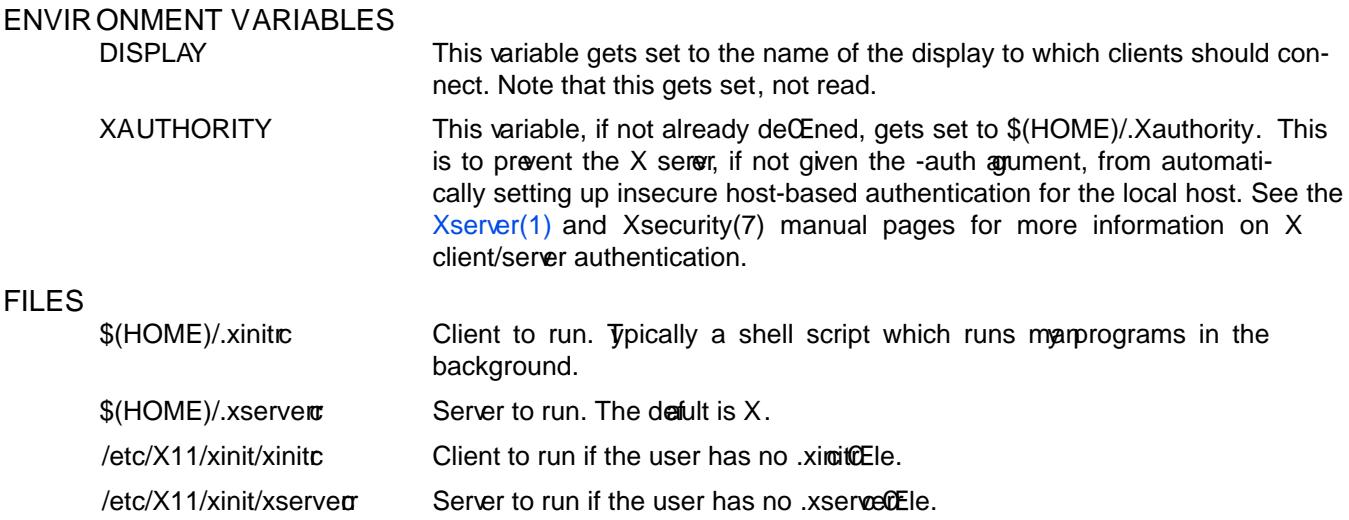

## SEE ALSO

 $xinit(1)$ ,  $X(7)$ ,  $Xserver(1)$ ,  $Xorg(1)$ ,  $Xorg.config(5)$